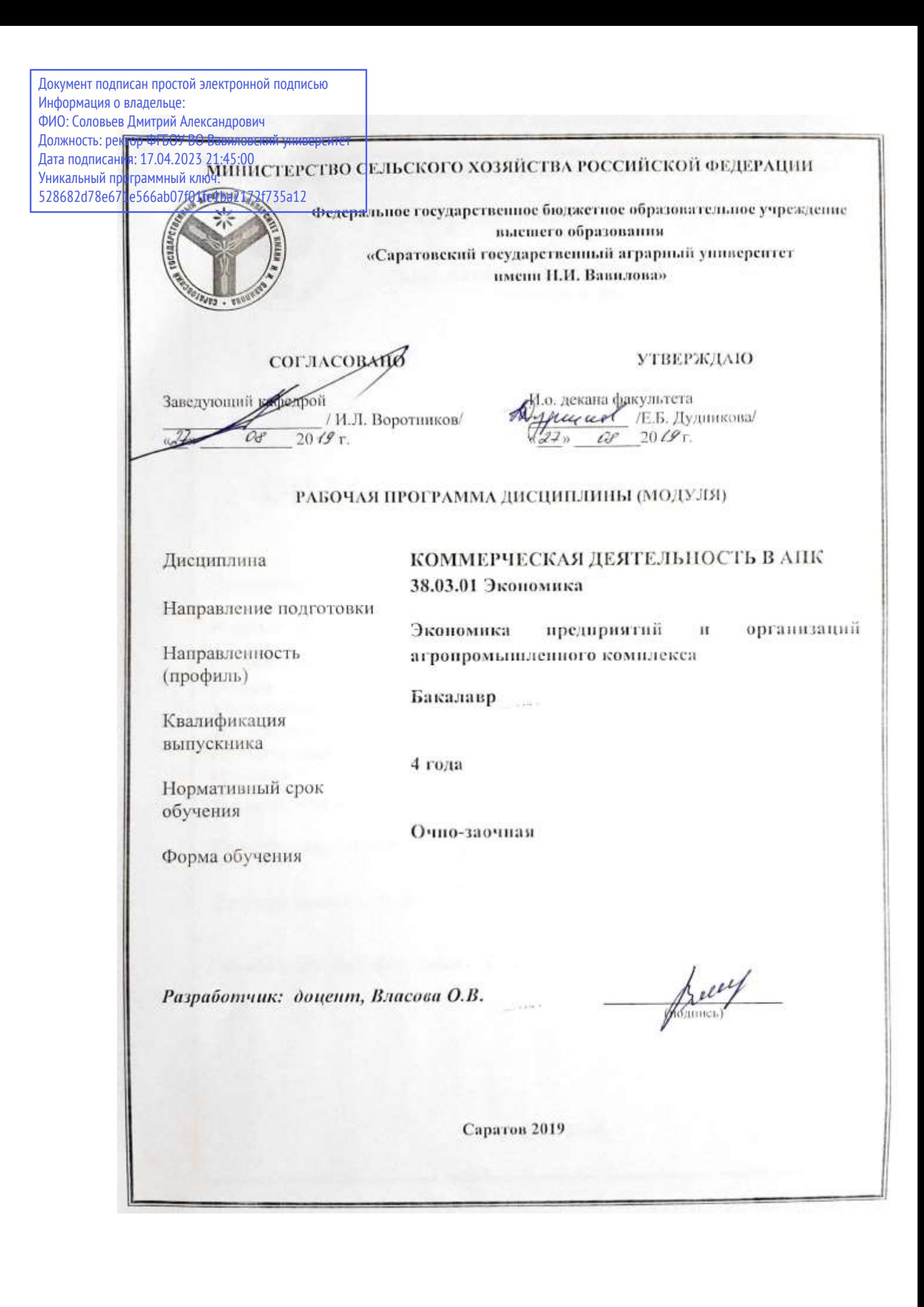

### **1. Цель освоения дисциплины**

Цель изучения дисциплины «Коммерческая деятельность в АПК» получение навыков коммерческой деятельности в агропромышленном комплексе.

## **2. Место дисциплины в структуре ОПОП ВО**

В соответствии с учебным планом по направлению 38.03.01 «Экономика» дисциплина «Коммерческая деятельность в АПК» относится к дисциплинам по выбору вариативной части Блока 1.

Для изучения данной дисциплины необходимы знания, умения и навыки, формируемые предшествующими дисциплинами «Менеджмент», «Экономика сельского хозяйства», «Экономика предприятий агропромышленного комплекса», «Маркетинг».

Дисциплина «Коммерческая деятельность в АПК» является базовой для дисциплин «Сельскохозяйственное страхование», «Экономика малого бизнеса в АПК», Практика по получению профессиональных умений и опыта профессиональной деятельности, Технологическая практика, Преддипломная практика, Защита выпускной квалификационной работы, включая подготовку к процедуре защиты и процедуру защиты.

## **3. Перечень планируемых результатов обучения по дисциплине, соотнесенных с планируемыми результатами освоения ОПОП ВО**

Изучение данной дисциплины направлено на формирование у обучающихся компетенций, представленных в табл.1.

**Таблица 1**

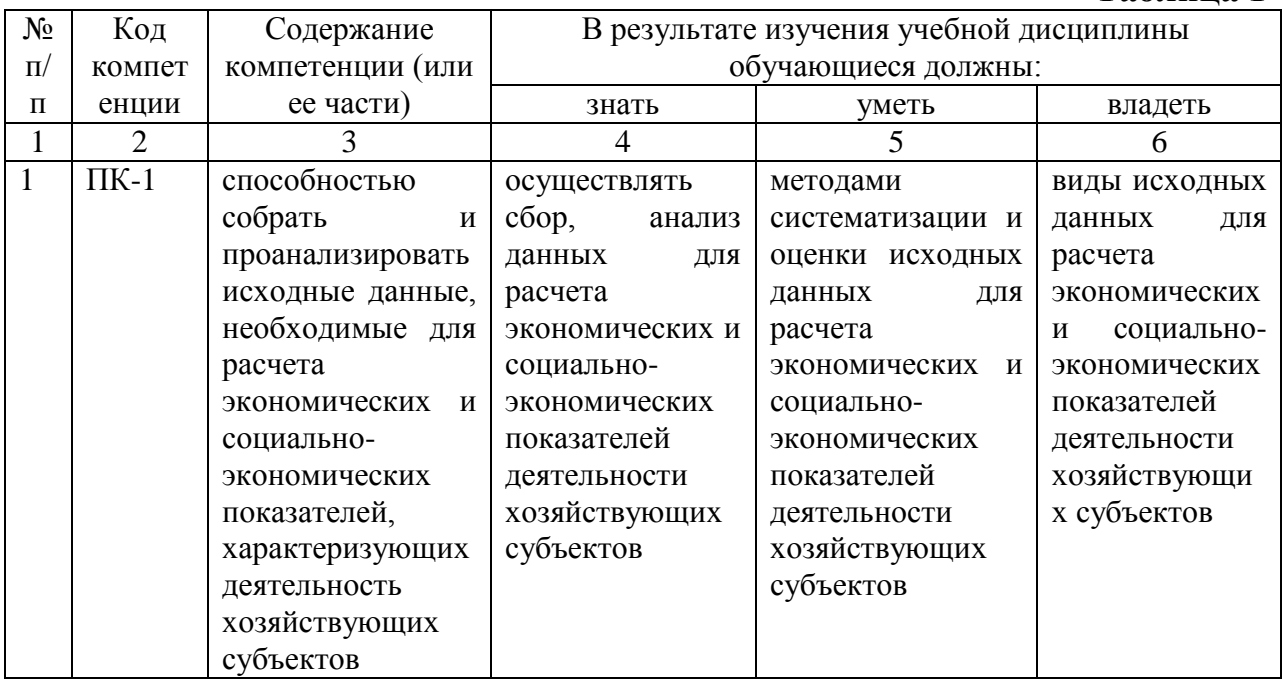

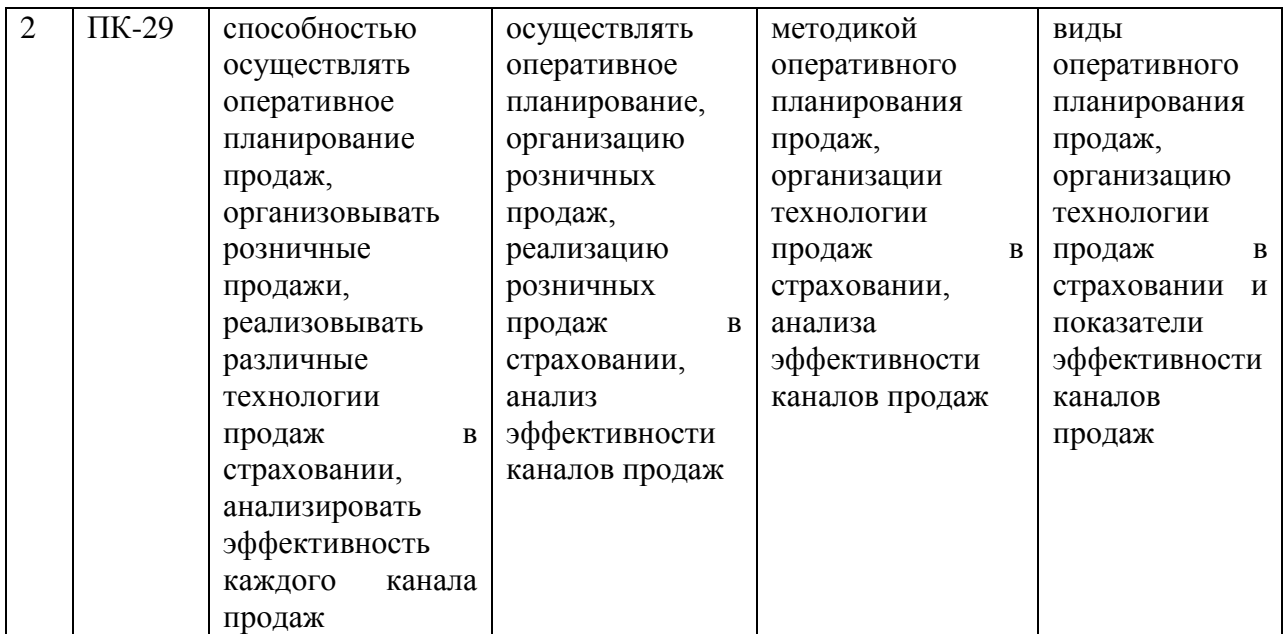

# **4. Объем, структура и содержание дисциплины**

Общая трудоемкость дисциплины составляет 2 зачетные единицы, 72 часа.

# **Таблица 2**

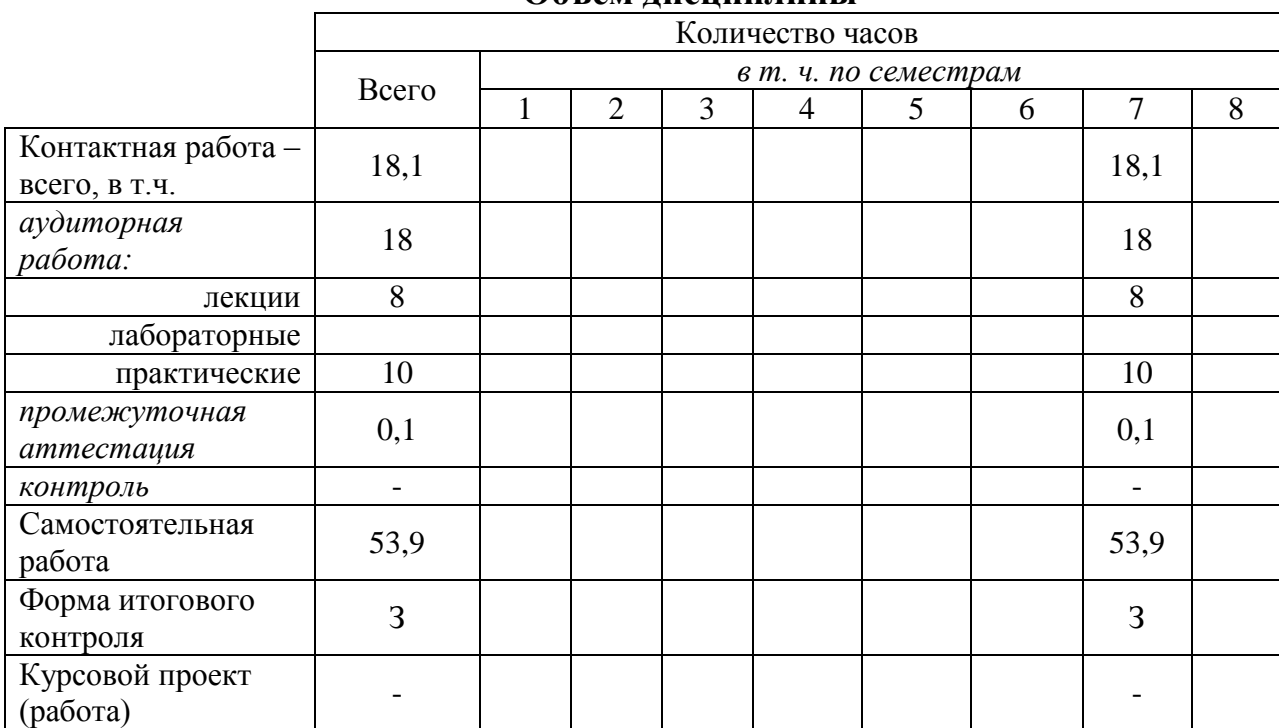

#### **Объем дисциплины**

# **Таблица 3**

# **Структура и содержание дисциплины**

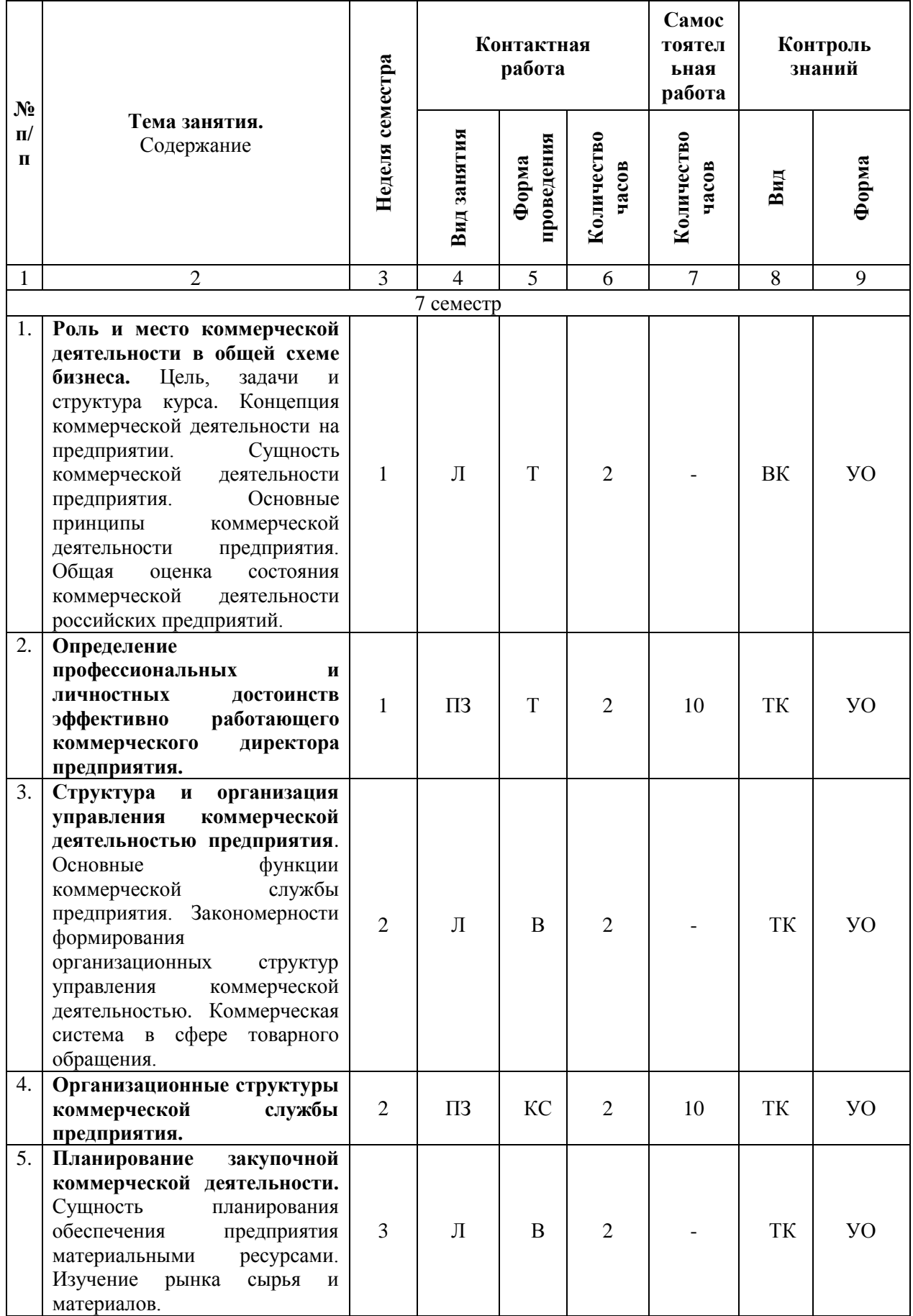

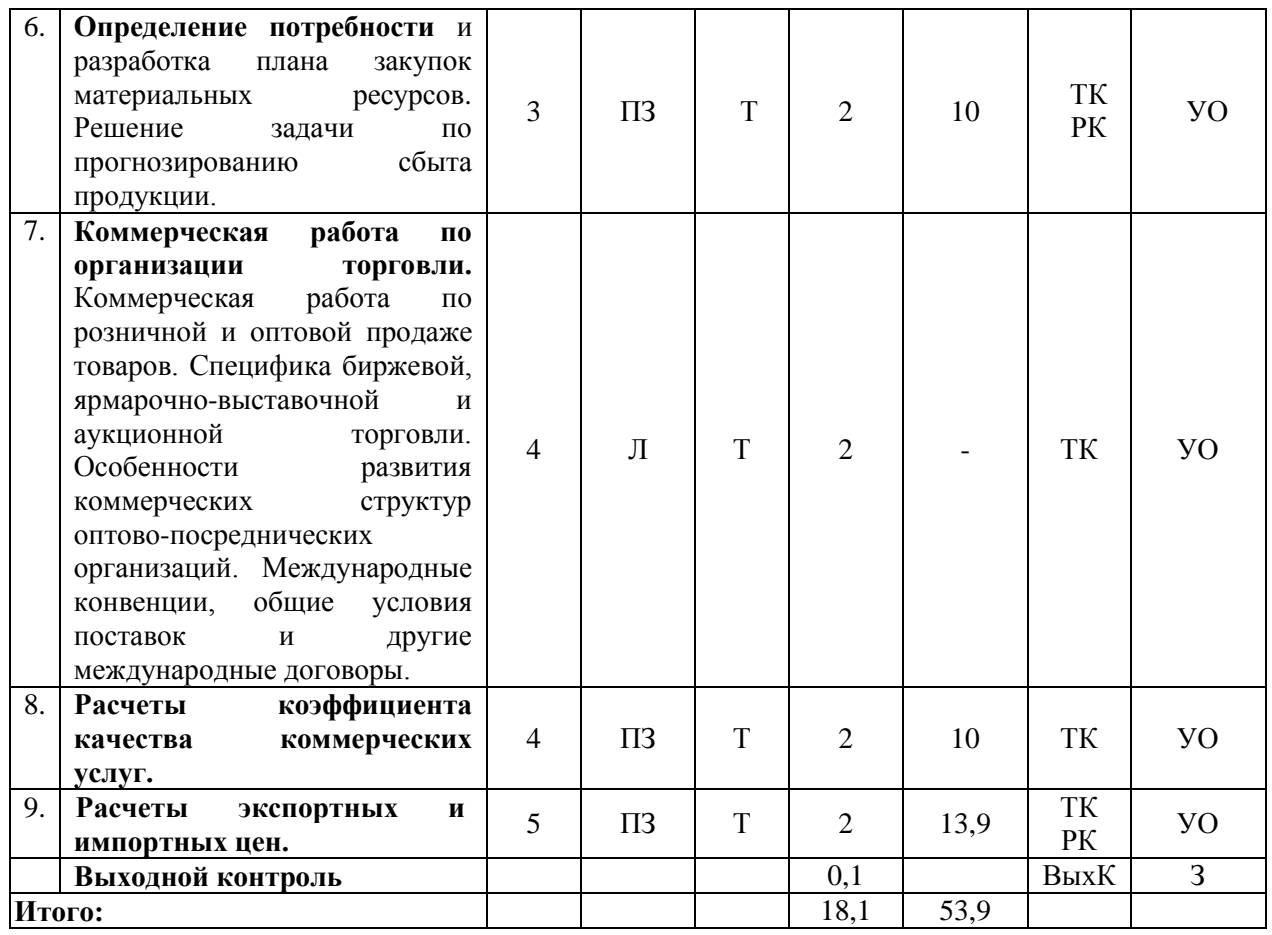

**Примечание:**

Условные обозначения:

**Виды аудиторной работы**: Л – лекция, ПЗ – практическое занятие.

**Формы проведения занятий**: В – лекция-визуализация, Т – лекция/занятие, проводимое в традиционной форме, КС – круглый стол.

**Виды контроля**: ВК – входной контроль, РК – рубежный контроль, ТК – текущий контроль, ВыхК – выходной контроль.

**Форма контроля**: УО – устный опрос, З – зачет.

#### **5. Образовательные технологии**

Организация занятий по дисциплине «Коммерческая деятельность в АПК» проводится по видам учебной работы: лекции, практические занятия, текущий контроль.

Реализация компетентностного подхода в рамках направления подготовки 38.03.01 Экономика предусматривает использование в учебном процессе активных и интерактивных форм проведения занятий в сочетании с внеаудиторной работой для формирования и развития профессиональных навыков обучающихся.

В рамках дисциплины проводятся занятия с участием представителей производства.

Лекционные занятия проводится в аудитории с применением мультимедийного проектора в виде учебной презентации. Основные моменты лекционных занятий конспектируются. Отдельные темы предлагаются для самостоятельного изучения с обязательным составлением конспекта (контролируется).

Целью практических занятий является выработка практических навыков организации коммерческой деятельности в сфере агробизнеса.

Для достижения этих целей используются как традиционные формы работы – решение задач и т.п., так и интерактивные методы – круглый стол.

Решение задач позволяет обучиться формировать у обучающихся определенные виды деятельности, связанные с применением знаний в конкретных ситуациях; систематизировать и закрепить теоретические знания обучающихся; проверить степень усвоения одной темы или вопроса.

В процессе решения задач студент сталкивается с ситуацией вызова и достижения, данный методический прием способствует в определенной мере повышению у студентов мотивации как непосредственно к учебе, так и к деятельности вообще.

В основе метода круглого стола лежит принцип коллективного обсуждения проблем, изучаемых в системе образования. Главная цель таких занятий состоит в том, чтобы обеспечить обучающимся возможность практического использования теоретических знаний в условиях, моделирующих форм деятельности научных работников.

Такие занятия призваны обеспечить развитие творческого мышления, профессионального мышления, познавательной мотивации и профессионального использования знаний в учебных условия.

Самостоятельная работа охватывает проработку обучающимися отдельных вопросов теоретического курса, выполнение домашних работ, включающих решение задач, анализ конкретных ситуаций и подготовку их презентаций, и т.п.

Самостоятельная работа осуществляется в индивидуальном и групповом формате. Самостоятельная работа выполняется обучающимися на основе учебно-методических материалов дисциплины (приложение 2). Самостоятельно изучаемые вопросы курса включаются в вопросы выходного контроля (зачета).

# **6. Учебно-методическое и информационное обеспечение дисциплины**

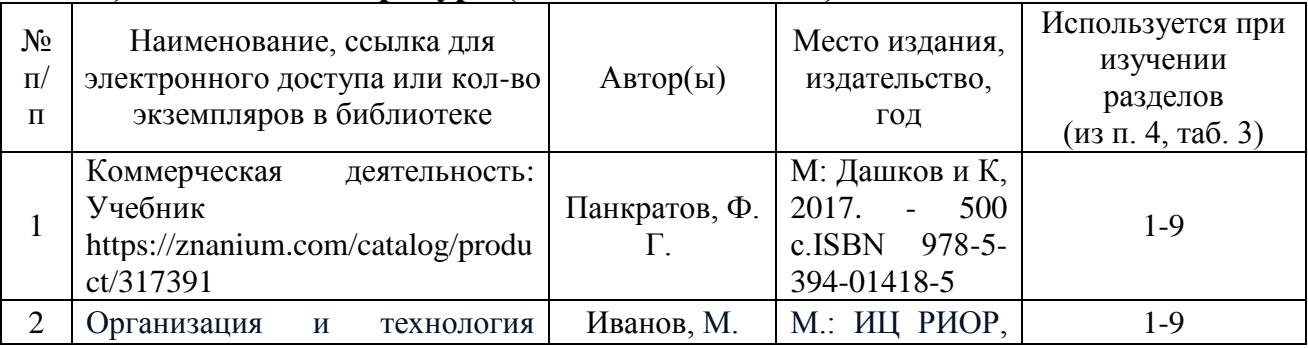

### **а) основная литература (библиотека СГАУ)**

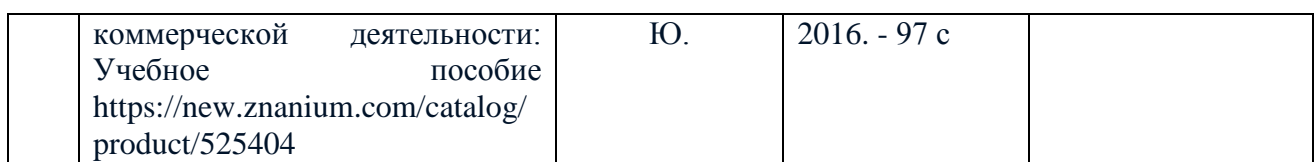

#### **б) дополнительная литература**

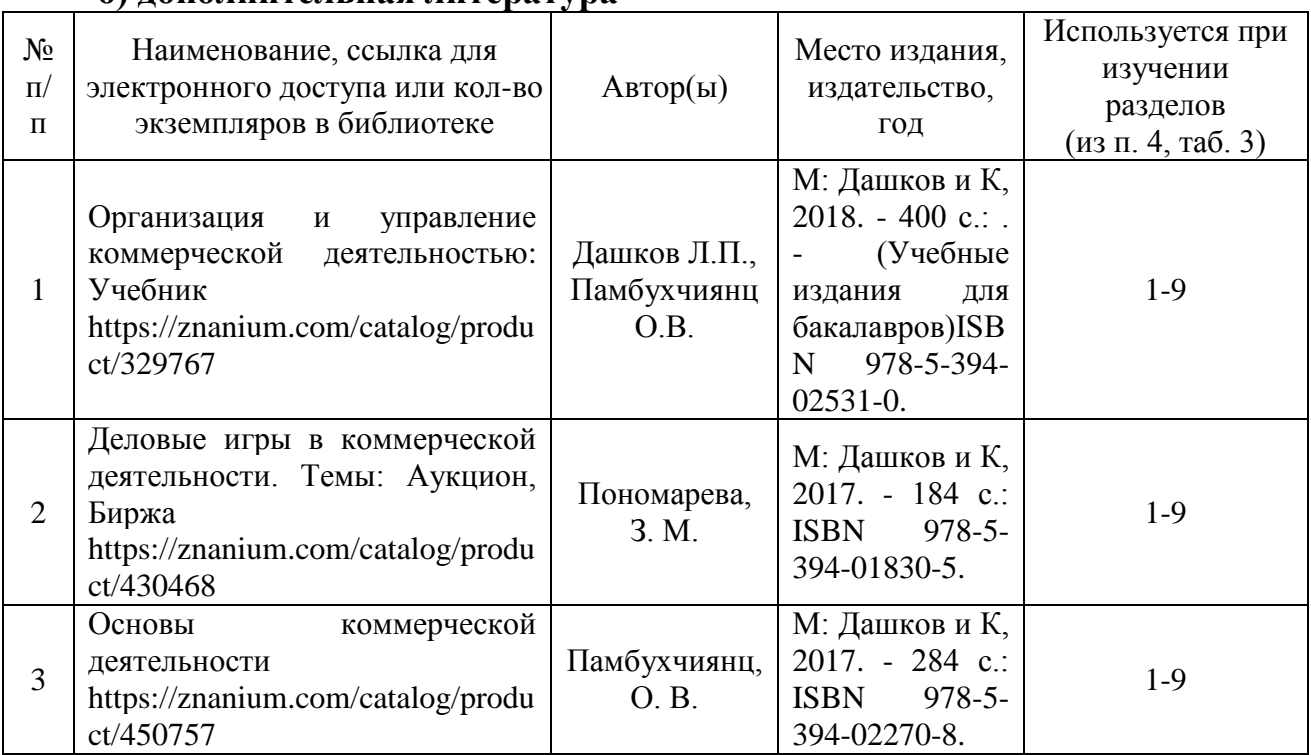

# **в) ресурсы информационно-телекоммуникационной сети «Интернет»**

Для освоения дисциплины рекомендуются следующие сайты информационно-телекоммуникационной сети «Интернет»:

1. Научная электронная библиотека eLIBRARY.RU – Режим доступа: [http://elibrary.ru](http://elibrary.ru/)

2. Образовательные ресурсы Интернета. Экономика. Режим доступа:<http://www.alleng.ru/edu/econom5.htm>

- 3. Электронная библиотека СГАУ [http://library.sgau.ru](http://library.sgau.ru/)
- 4. [http://www.businesspress.ru](http://www.businesspress.ru/) Деловая пресса;
- 5. [http://www.garant.ru](http://www.garant.ru/) Гарант;

6. [http://www.rbc.ru](http://www.rbc.ru/) – РосБизнесКонсалтинг (материалы аналитического и обзорного характера);

- 7. [http://www.rtpress.ru](http://www.rtpress.ru/) Российская торговля;
- 8. [http://www.torgrus.ru](http://www.torgrus.ru/) Новости и технологии торгового бизнеса;
- 9. [http://www.modul-ek.ru](http://www.modul-ek.ru/) Торговое оборудование;
- 10. [http://www.torg.spb.ru](http://www.torg.spb.ru/) Торговля и ресторанный бизнес;

11. [http://www.nta-rus.com](http://www.nta-rus.com/) – Оборудование. Технология и оборудования для магазинов и ресторанов;

12. [http://www.f-art.nnov.ru](http://www.f-art.nnov.ru/) – ТиТО. Торговое и технологическое оборудование;

13. [http://www.tovr.ru](http://www.tovr.ru/) – Торговое оборудование в России.

### **г) периодические издания**

1. Маркетинг и маркетинговые исследования – Режим доступа: <http://elibrary.ru/contents.asp?titleid=10303>

2. Логистика сегодня – Режим доступа: <http://elibrary.ru/contents.asp?titleid=10062>

## **д) информационные справочные системы и профессиональные базы данных**

Для пользования стандартами и нормативными документами рекомендуется применять информационные справочные системы и профессиональные базы данных, доступ к которым организован библиотекой университета через локальную вычислительную сеть.

Для пользования электронными изданиями рекомендуется использовать следующие информационные справочные системы и профессиональные базы данных:

1. Научная библиотека университета<http://www.sgau.ru/biblioteka/>

Базы данных содержат сведения обо всех видах литературы, поступающей в фонд библиотеки. Более 1400 полнотекстовых документов (учебники, учебные пособия и т.п.). Доступ – с любого компьютера, подключенного к сети Интернет.

2. Электронная библиотечная система «Лань» [http://e.lanbook.com.](http://e.lanbook.com/)

Электронная библиотека издательства «Лань» – ресурс, включающий в себя как электронные версии книг издательства «Лань», так и коллекции полнотекстовых файлов других российских издательств. После регистрации с компьютера университета – доступ с любого компьютера, подключенного к сети Интернет.

3. «Университетская библиотека ONLINE» [http://www.biblioclub.ru.](http://www.biblioclub.ru/)

Электронно-библиотечная система, обеспечивающая доступ к книгам, конспектам лекций, энциклопедиям и словарям, учебникам по различным областям научных знаний, материалам по экспресс-подготовке к экзаменам. После регистрации с компьютера университета – доступ с любого компьютера, подключенного к сети Интернет.

4. Научная электронная библиотека eLIBRARY.RU. [http://elibrary.ru.](http://elibrary.ru/)

Российский информационный портал в области науки, медицины, технологии и образования. На платформе аккумулируются полные тексты и рефераты научных статей и публикаций. Доступ с любого компьютера, подключенного к сети Интернет. Свободная регистрация.

5. Информационная система «Единое окно доступа к образовательным ресурсам». [http://window.edu.ru.](http://window.edu.ru/)

Информационная система предоставляет свободный доступ к каталогу образовательных Интернет-ресурсов и полнотекстовой электронной учебно-

методической библиотеке для общего и профессионального образования. Доступ с любого компьютера, подключенного к сети Интернет.

6. ЭБС «Юрайт» [http://www.biblio-online.ru.](http://www.biblio-online.ru/)

Электронно-библиотечная система издательства «Юрайт». Учебники и учебные пособия от ведущих научных школ. Тематика: «Бизнес. Экономика», «Гуманитарные и общественные науки». Доступ - после регистрации с компьютера университета с любого компьютера, подключенного к Internet.

7. Поисковые системы Google, Mail, Rambler, Яндекс и др.

Поисковая система [Google.](https://ru.wikipedia.org/wiki/Google_Search) Режим доступа:<https://www.google.ru/>

Поисковая система [Mail.ru.](https://ru.wikipedia.org/wiki/Mail.ru) Режим доступа:<https://mail.ru/>

Поисковая система [Рамблер.](https://ru.wikipedia.org/wiki/%D0%A0%D0%B0%D0%BC%D0%B1%D0%BB%D0%B5%D1%80) Режим доступа:<https://www.rambler.ru/>

Поисковая система [Яндекс.](https://ru.wikipedia.org/wiki/%D0%AF%D0%BD%D0%B4%D0%B5%D0%BA%D1%81) Режим доступа:<https://www.yandex.ru/>

## **е) информационные технологии, используемые при осуществлении образовательного процесса**

К информационным технологиям, используемым при осуществлении образовательного процесса по дисциплине, относятся:

– персональные компьютеры, посредством которых осуществляется доступ к информационным ресурсам и оформляются результаты самостоятельной работы;

– проекторы и экраны для демонстрации слайдов мультимедийных лекций;

– активное использование средств коммуникаций (электронная почта, тематические сообщества в социальных сетях и т.п.).

*программное обеспечение:* 

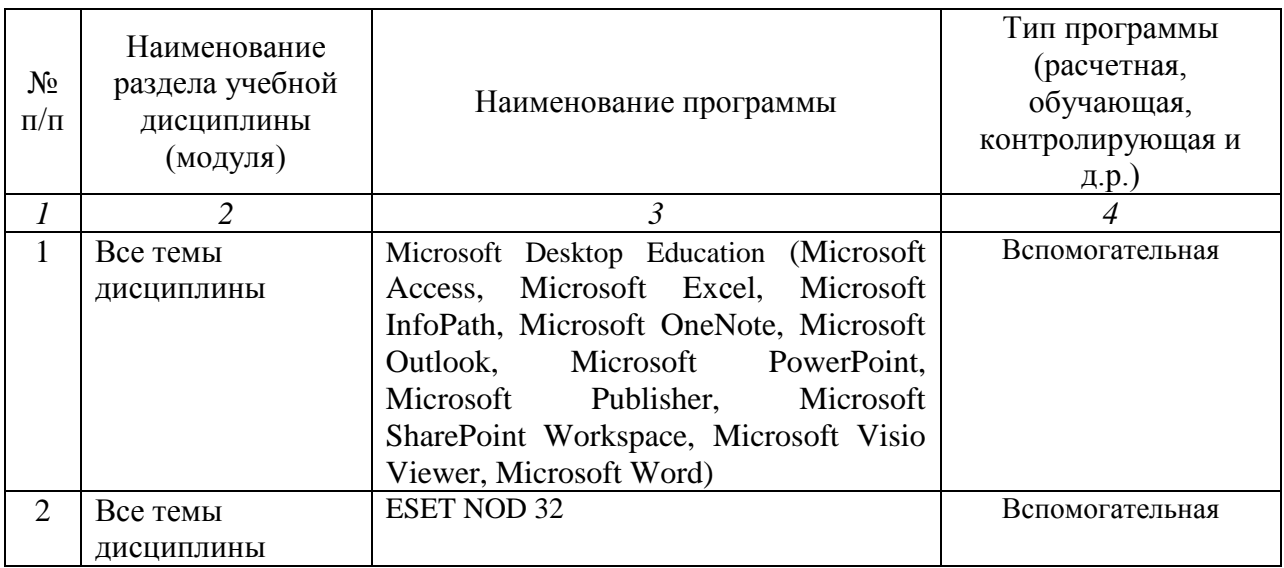

**7. Материально-техническое обеспечение дисциплины (модуля)**

Для проведения занятий лекционного и семинарского типов, групповых и индивидуальных консультаций, текущего контроля и промежуточной аттестации необходимы аудитории с меловыми или маркерными досками, достаточным количеством посадочных мест и освещенностью**.** Для использования медиаресурсов необходимы проектор, экран, компьютер или ноутбук, по возможности – частичное затемнение дневного света.

Для проведения занятий лекционного типа, занятий семинарского типа, выполнения курсовых работ, групповых и индивидуальных консультаций, текущего контроля и промежуточной аттестации по дисциплине «Коммерческая деятельность в АПК» имеются аудитории №№ 324, 314, 410.

Помещения для самостоятельной работы обучающихся читальный зал УК №1 библиотеки, аудитории №№ 134а, 245, 450 оснащены компьютерной техникой с возможностью подключения к сети «Интернет» и обеспечением доступа в электронную информационно-образовательную среду университета.

### **8. Оценочные материалы**

Оценочные материалы, сформированные для проведения текущего контроля успеваемости и промежуточной аттестации обучающихся по дисциплине «Коммерческая деятельность в АПК» разработаны на основании следующих документов:

- Федерального закона Российской Федерации от 29.12.2012 N 273-ФЗ «Об образовании в Российской Федерации» (с изменениями и дополнениями);

- приказа Минобрнауки РФ от 05.04.2017 № 301 «Об утверждении Порядка организации и осуществления образовательной деятельности по образовательным программам высшего образования – программам бакалавриата, программам специалитета, программам магистратуры».

Оценочные материалы представлены в приложении 1 к рабочей программе дисциплины и включают в себя:

- перечень компетенций с указание этапов их формирования в процессе освоения образовательной программы;

описание показателей и критериев оценивания компетенций на различных этапах их формирования, описание шкал оценивания;

- типовые контрольные задания или иные материалы, необходимые для оценки знаний, умений, навыков и (или) опыта деятельности, характеризующие этапы формирования компетенций в процессе освоения образовательной программы;

10

методические материалы, определяющие процедуры оценивания знаний, умений, навыков и (или) опыта деятельности, характеризующих этапы формирования компетенций.

### **9. Учебно-методическое обеспечение самостоятельной работы**

Учебно-методическое обеспечение самостоятельной работы представлено в приложении 2 к рабочей программе по дисциплине «Коммерческая деятельность в АПК».

# **10. Методические указания для обучающихся по изучению дисциплины «Коммерческая деятельность в АПК»**

Методические указания по изучению дисциплины «Коммерческая деятельность в АПК» включают в себя:

- 1. Краткий курс лекций.
- 2. Методические указания для практических занятий

*Рассмотрено и утверждено на заседании кафедры «Организация производства и управление бизнесом в АПК»*

*«27» августа 2019 года (протокол № 1).*

Дополнения и изменения, внесенные в рабочую программу дисциплины «Коммерческая деятельность в АПК» на 2019/2020 учебный год:

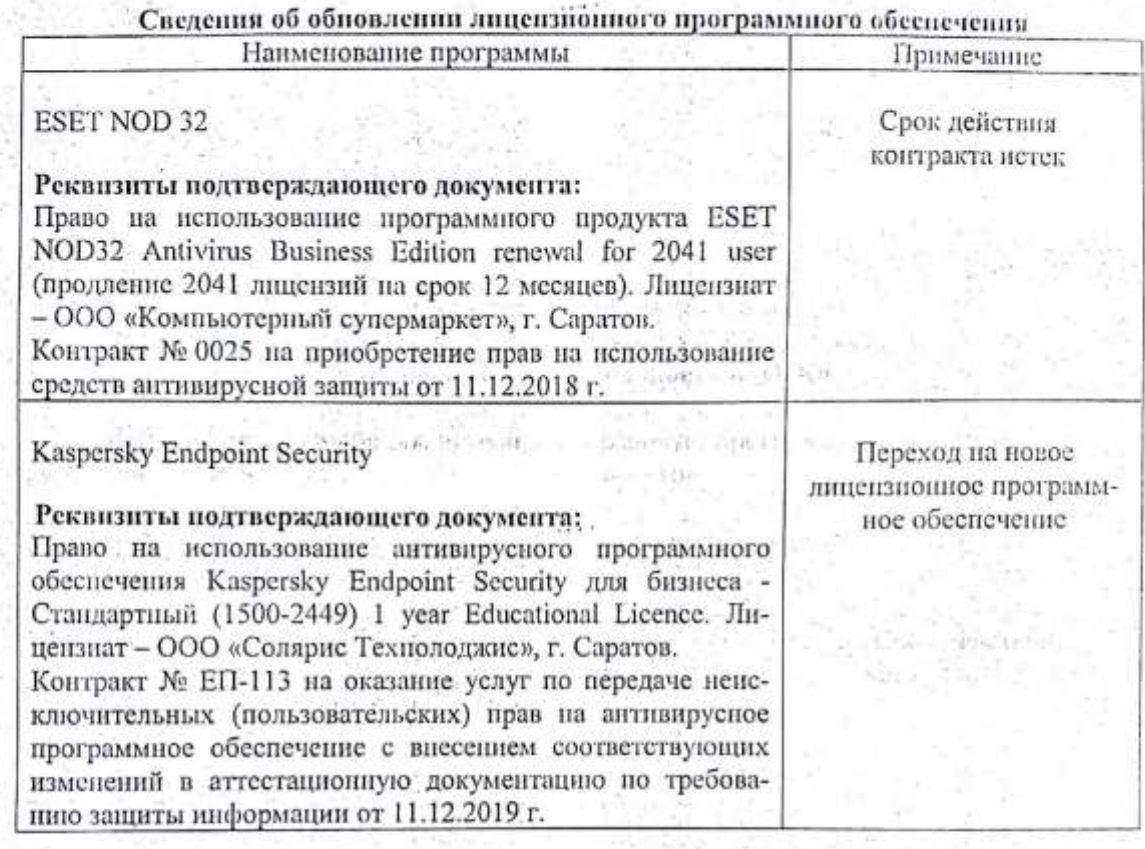

Актуализированная рабочая программа дисциплины «Коммерческая деятельность WW. в АПК» рассмотрена и утверждена на заседании кафедры «Просктный менеджмент и внешнеэкономическая деятельность в АПК» «11» декабря 2019 года (протокол № 5).

И.о. заведующего кафедрой

11

Etni s W

 $1313$ 

A¥. (подпись) 5 se 도로

Дополнения и изменения, внесенные в рабочую программу дисциплины «Коммерческая деятельность в АПК» на 2019/2020 учебный год:

#### 6. Учебно-методическое и информационное обеспечение дисциплины

е) информационные технологии, используемые при осуществлении образовательного процесса:

• программное обеспечение:

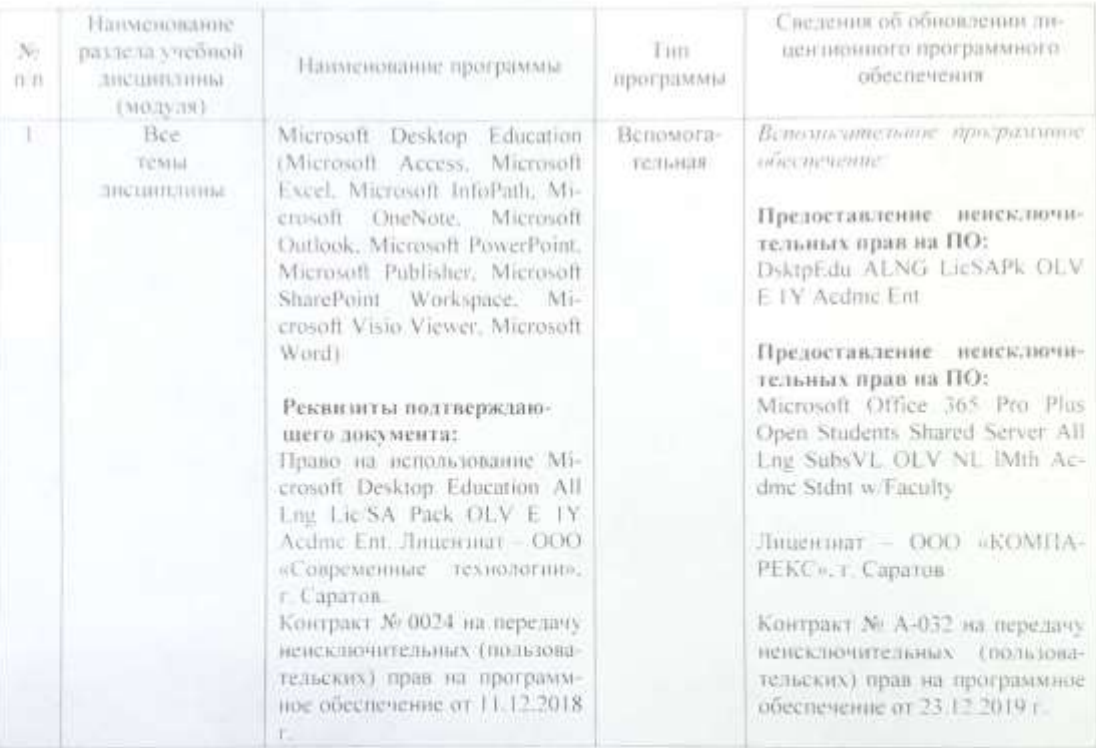

Актуализированная рабочая программа «Коммерческая деятельность в АПК» рассмотрена и утверждена на заседании кафедры «Проектный менеджмент и внешне жономическая деятельность в АПК» «23» декабря 2019 года (протокол № 5А).

Заведующий кафедрой

полнись)

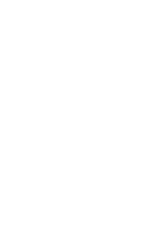

Дополнения и изменения, внесенные в рабочую программу дисциплины «Коммерческая деятельность в АПК» на 2020/2021 учебный год: добавлены новые источники учебной литературы 2020 года в п. 6. Учебно-методическое и информационное обеспечение дисциплины

а) основная литература (библиотека СГАУ).

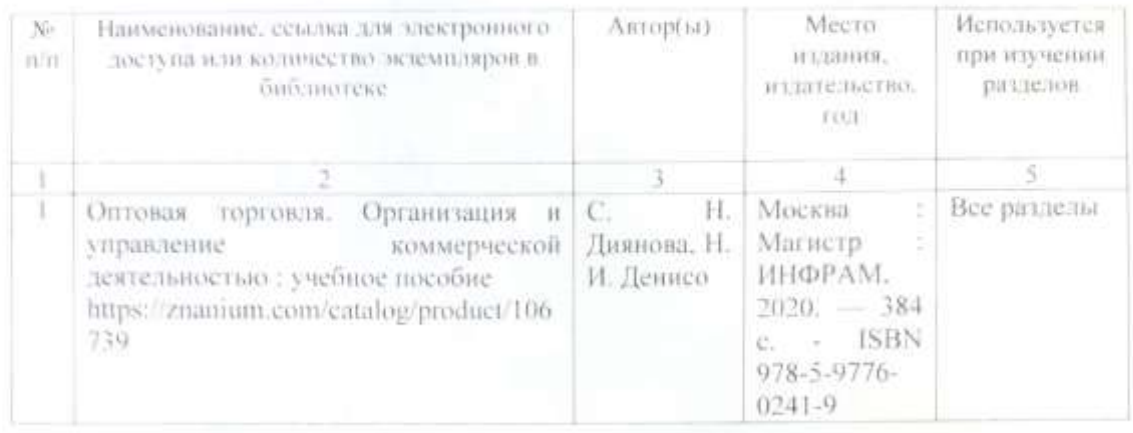

Актуализированная рабочая программа дисциплины «Коммерческая деятельность в АПК» рассмотрена и утверждена на заседании кафедры «Проектный менеджмент и внешне жономическая деятельность в АПК» «31 » авидете 2020 года (протокол No 1.

Заведующий кафедрой

Дополнения и изменения, внесенные в рабочую программу дисциплины «Коммерческая деятельность в АПК» на 2021/2022 учебный год:

#### Сведения об обновлении лицензионного программного обеспечения

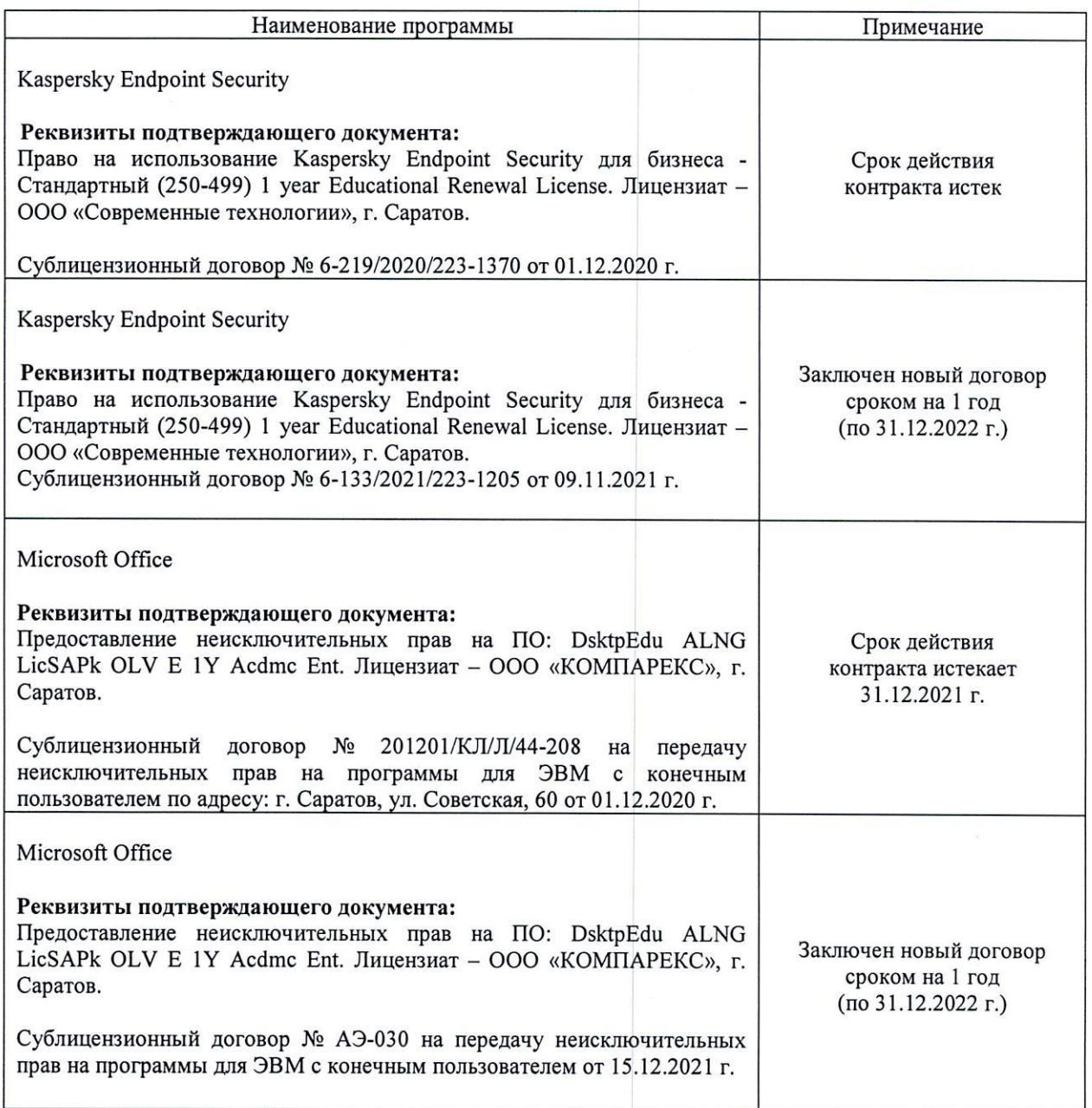

Актуализированная рабочая программа дисциплины «Коммерческая деятельность в АПК» рассмотрена и утверждена на заседании кафедры «Проектный менеджмент и внешнеэкономическая деятельность в АПК» «15» декабря 2021 года (протокол № 5А).

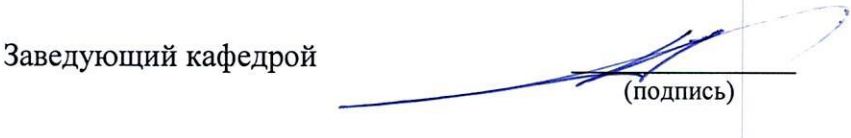

Дополнения и изменения, внесенные в рабочую программу дисциплины «Коммерческая деятельность в АПК» на 2021/2022 учебный год: добавлены новые источники учебной литературы в п.

#### 6. Учебно-методическое и информационное обеспечение дисциплины

а) основная литература (библиотека СГАУ)

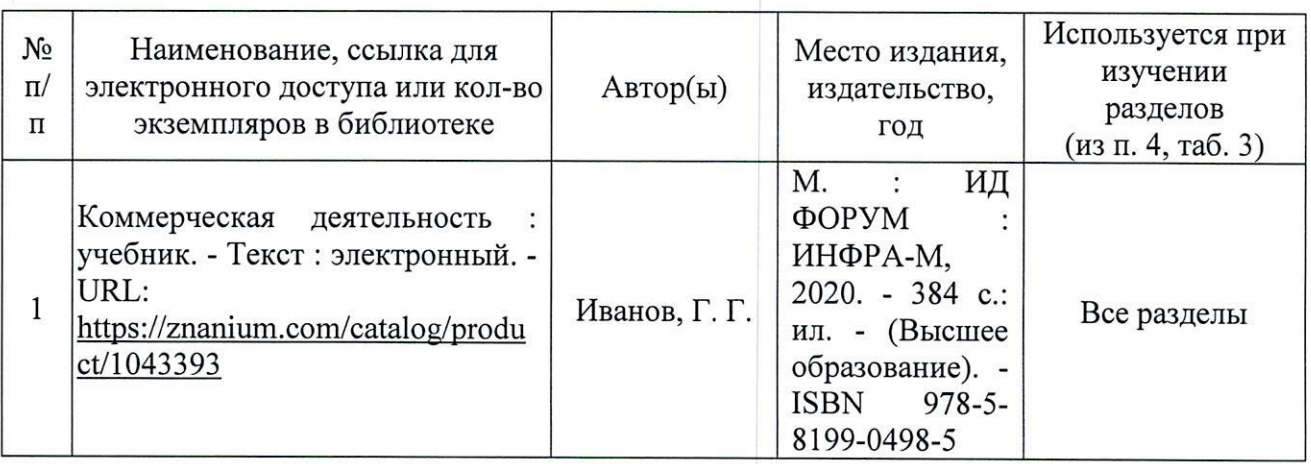

Актуализированная рабочая программа дисциплины «Коммерческая деятельность в АПК» рассмотрена и утверждена на заседании кафедры «Проектный менеджмент и внешнеэкономическая деятельность в АПК» «30» *ивидение* 2021 года (протокол  $N_2 \sim 1$ ).

Заведующий кафедрой

 $(no$ лпись)

Дополнения и изменения, внесенные в рабочую программу дисциплины «Коммерческая деятельность в АПК» на 2022/2023 учебный год:

В связи с переименованием университета рабочую программу дисциплины 1. «Коммерческая деятельность в АПК», разработанную и утвержденную в федеральном государственном образовательном учреждении высшего образования «Саратовский государственный аграрный университет имени Н.И. Вавилова (ФГБОУ ВО Саратовский ГАУ) считать рабочей программой дисциплины федерального государственного образовательного учреждения высшего образования «Саратовский государственный университет генетики, биотехнологии и инженерии имени Н.И. Вавилова» (ФГБОУ ВО Вавиловский университет) на основании решения Ученого совета университета от 30.08.2022 протокол №1.

Дополнена основная литература в п.5 «Учебно-методическое и информаци-2. онное обеспечение дисциплины»:

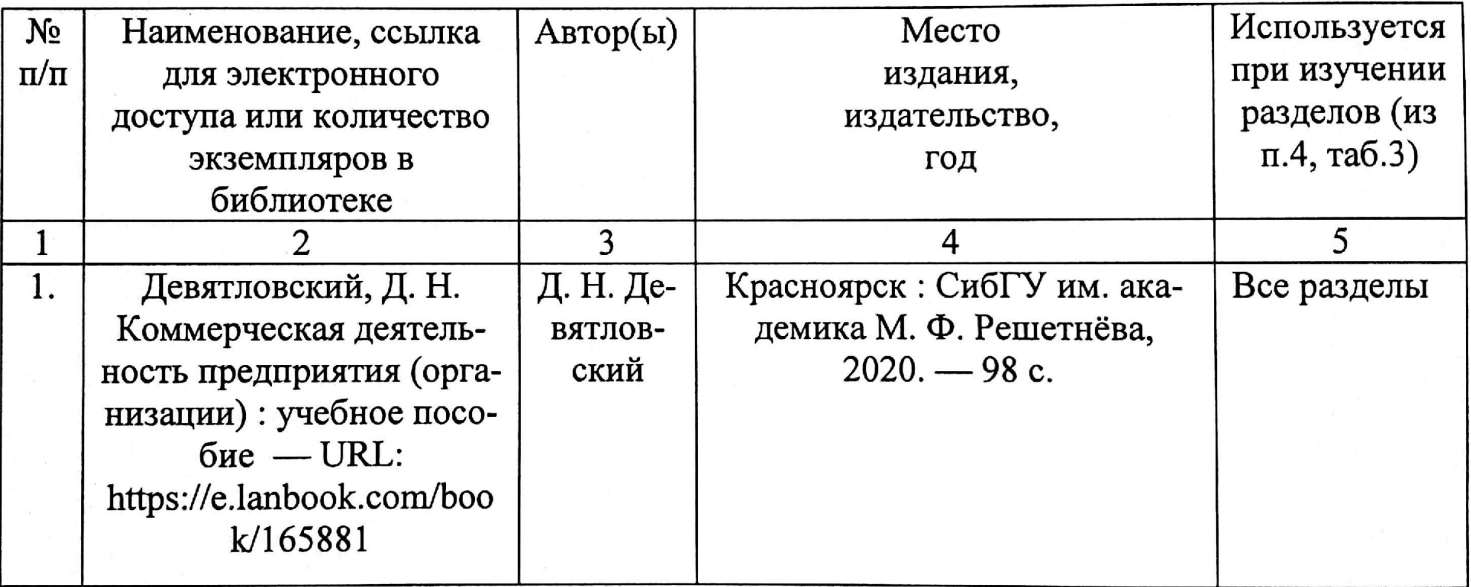

Актуализированная рабочая программа дисциплины «Коммерческая деятельность в АПК» рассмотрена и утверждена на заседании кафедры «Проектный менеджмент и внешнеэкономическая деятельность в АПК» «31» августа 2022 года (протокол № 1).

Заведующий кафедрой (подпись)